# La Fiche Produit

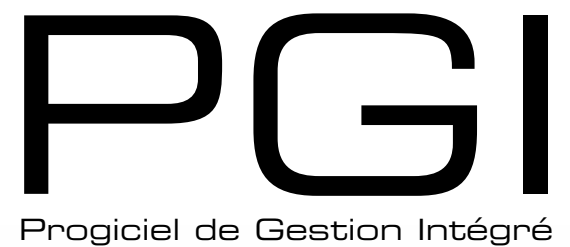

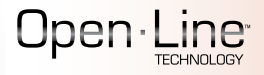

# Ligne PME

Ce PGI intègre la comptabilité et la gestion commerciale.

Il permet de maîtriser parfaitement la chaîne commerciale (ventes, achats, gestion de stocks, nomenclatures, gestion des relances…), la comptabilité générale (Bilan, Compte de Résultat, déclaration de TVA...) et analytique dans un environnement de travail puissant et ergonomique.

Des modules peuvent s'interfacer et communiquer avec le PGI en temps réel pour répondre aux besoins spécifiques des PME : modules CRM, N° de Série/Lot et Immobilisations.

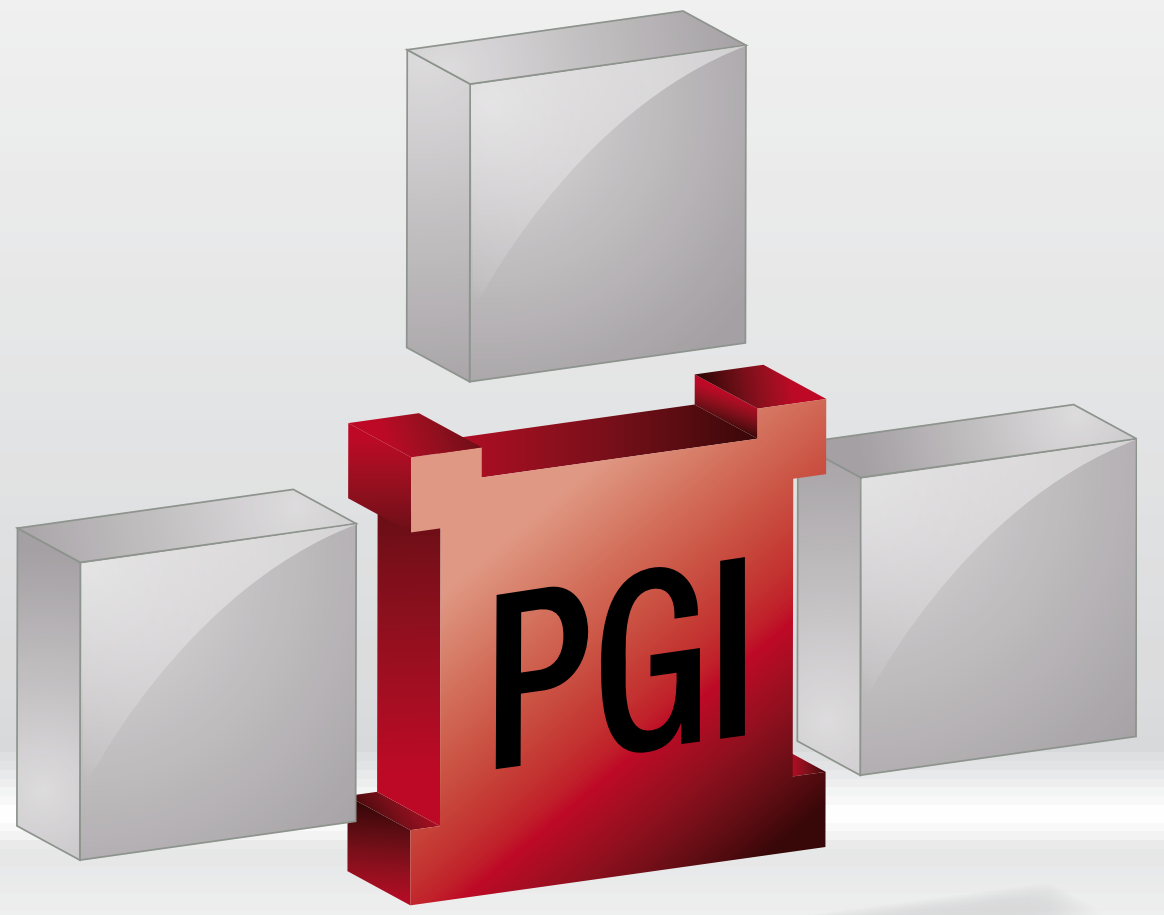

![](_page_0_Picture_9.jpeg)

# Open - Line

![](_page_1_Figure_1.jpeg)

#### **Les tableaux de bord personnalisables**

Créez vos propres tableaux de bord pour suivre, en temps réel, les indicateurs clés de votre activité commerciale.

![](_page_1_Picture_151.jpeg)

## **Le pilotage de l'entreprise**

Pilote<br>Pilotez entreprise grâce à des statistiques sées ou prêtes à l'emploi. Paramétrez vos ements d'analyse pour suivre les résultats de prise.

![](_page_1_Figure_7.jpeg)

#### **Comptabilité analytique**

Affinez la gestion de votre entreprise selon divers axes d'analyses (filiales, usines, services…) pour une évaluation précise et approfondie de vos secteurs d'activité.

Le PGI Ligne PME Open Line™ est un logiciel de gestion qui allie richesse fonctionnelle, simplicité, puissance et performance pour répondre aux besoins les plus pointus des PME.

Ligne PME

# Le PGI

Ce logiciel est un intégré, cela signifie qu'il permet de gérer son activité commerciale (achats, ventes, stocks…) et de tenir sa comptabilité, de la saisie à l'élaboration du Bilan et du Compte de Résultat.

# La synchronisation

Pour une totale cohérence et une homogénéité des informations, les données se synchronisent. La modification d'une fiche client en gestion commerciale a un impact immédiat en comptabilité et inversement. Ce PGI permet aussi de transférer en comptabilité les factures émises depuis la gestion commerciale. La souplesse de ce logiciel vous offre la possibilité de choisir le mode d'enregistrement : automatique ou manuel.

#### La richesse fonctionnelle

Ce PGI offre des fonctionnalités très pointues qui répondent aux besoins les plus exigeants telles que le multi-dépôt, les statistiques avancées, les champs personnalisés, la gestion des commissionnements des commerciaux, la gestion des relances clients, les différents niveaux de saisie comptable, la déclaration de TVA, le bilan, la comptabilité analytique, la gestion budgétaire...

# Les tableaux de bord personnalisables

Disposez de tableaux de bord pré-paramétrés ou créez vos propres tableaux de bord pour visualiser de manière synthétique les indicateurs clés de performances de votre activité commerciale ou de votre comptabilité (meilleurs clients, évolution de CA, trésorerie, budget réalisé...). Vous pouvez insérer toutes les informations disponibles dans votre logiciel mais aussi avoir des liens directs vers des pages internet, des flux RSS…

# Les statistiques paramétrables

Créez vos propres tableaux d'analyse et suivez vos résultats au jour le jour pour anticiper et piloter votre entreprise efficacement : CA par client, par article, évolution de CA par fournisseur, par article… Vous avez ainsi toutes les cartes en main pour prendre de bonnes décisions.

#### L'analyse des résultats et OLAP

Allez plus loin dans l'exploitation de vos données grâce à l'analyse multi-dimensionnelle. Le PGI met à disposition un cube de données OLAP\* pour élaborer des statistiques encore plus poussées.

L'analyse via ce cube de données permet d'obtenir une réponse immédiate dans le traitement de la statistique. Il permet aussi de pouvoir interroger en temps réel ses données via des sources autres que le logiciel EBP comme Excel®, Reporting Services®...

Decisionnel

DECISIONNEL

NTEGRE

# La personnalisation

Personnalisez votre logiciel de gestion en fonction de vos besoins et ceux de vos collaborateurs. Créez vos propres listes de consultation de documents, de présentation des éléments comme par exemple en triant les champs de vos listes par date, par nom de client mais aussi en effectuant des regroupements d'informations par de simple glisser-déplacer…. Quel que soit votre manière de travailler, d'organiser, de manager...

# Le paramétrage des éditions

Open Report Designer est un outil puissant de paramétrage des impressions. Il permet de soigner l'image de votre entreprise auprès de vos clients grâce à des documents professionnels.

Plus de 300 modèles de devis, de factures, de commandes sont disponibles. Il est également possible de concevoir ses propres modèles d'impression, des plus simples aux plus complexes.

# Le réseau et le paramétrage des droits d'accès (en option)

Installez votre logiciel en réseau et paramétrez les droits d'accès.

Affectez des droits par utilisateur ou par groupe d'utilisateurs, indépendamment pour la comptabilité et la gestion commerciale, tout en ayant la possibilité de gérer des exceptions au sein d'un groupe. Les spécificités des utilisateurs peuvent être prises en compte grâce à la puissance et à la finesse de la gestion des droits. Ainsi, chacun bénéficie de son propre univers de travail.

![](_page_3_Picture_0.jpeg)

# Fonctions Principales

## Caractéristiques générales

- Création jusqu'à 10 sociétés
- Aide en ligne
- Barre de tâches et de navigation • Plan Comptable Entreprise
- Plan Comptable Syndicat
- 
- Champs personnalisés Tableau de bord personnalisable
- Recherche multi-critères
- Tri, regroupement avancé
- Sauvegarde et restauration • Sauvegarde en ligne\*

# Suivi des tiers

- Fichiers clients, prospects et fournisseurs • Gestion des modes de règlement et des échéances multiples
- Tableau de gestion des relances clients et prospects : choix du mode de relance (courrier, email, téléphone), modification de la date d'échéance, du niveau de relance...
- Consultation des écritures comptables en temps réel depuis la fiche tiers
- Multi-adresses de facturation et de livraison
- Publipostage
- Clients/fournisseurs en sommeil/bloqués/partiellement bloqués

#### Gestion des articles

- Articles/Famille articles
- Code article type bien ou service
- Image associée à l'article
- Etiquettes avec code-barres
- Gestion et historique des Eco-Contributions (Ecotaxe) • Articles liés et de remplacement
- Articles en sommeil/bloqués/partiellement bloqués

#### • Articles non facturable

#### Gestion des stocks

- Gestion de stock en multi-dépôts dont
- dépôt de transit • Ordres et bons de transfert (traitement total ou partiel)
- Bons d'entrée et de sortie
- Visualisation des mouvements de stocks
- Valorisation du stock au PUMP
- Saisie des inventaires
- Transfert comptable de l'inventaire
- Réapprovisionnement automatique • Possibilité de compléter une com-
- mande fournisseur existante
- Contremarque pour une gestion des stocks en flux tendus

### Gestion des ventes et des achats

- Devis, Commandes, BL, BR
- Frais de port
- Factures d'acompte, Avoirs d'acompte • Regroupement de documents (devis,
- commandes, BL…) • Livraison/réception totale ou partielle
- Demandes de prix, commandes fournisseurs, bons de réception/retour
- Factures d'achat et avoirs
- Envoi des documents par e-mails Facturation HT ou TTC
- 
- Facturation d'articles non référencés
- Escompte inconditionnel • Règlements clients et fournisseurs
- complets ou partiels
- Gestion des écarts de règlement
- Préparation à la remise en banque • Génération de fichier SEPA : virement SEPA, prélèvement SEPA, virement international

SQL Server 2005

- Historique simple ou détaillé de toutes les pièces d'un client, d'un fournisseur • Historique d'un document
- Historique des lignes de chaque docu-
- ment (pièce) • Transfert de documents
- Journal des évènements
- Gestion du multi-devises (règlements, écarts, téléchargement des cours)
- Gestion des affaires : rentabilité avec analyse synthétique et détaillée

#### Gestion des commerciaux/ collaborateurs

- Fichier commerciaux/collaborateurs
- Barème de commissionnement • Liste avec détail du calcul des commis-
- sionnements • Commerciaux/collaborateurs en som-
- meil/bloqués/partiellement bloqués

# Gestion des nomenclatures

- Nomenclature de type fabrication
- Nomenclature de type commercial avec prise en compte de la TVA sur les composants
- Multi-niveaux
- Gestion de la somme des prix d'achat ou des prix de vente HT, TTC ou prix de revient
- Ordres de fabrication/Bons de fabrication (traitement total ou partiel)
- Ordres d'assemblage/Bons de désassemblage (traitement total ou partiel)

#### Transfert comptable

- Comptabilisation des documents de
- ventes, d'achats et des règlements
- Historique des transferts comptables
- Echange des échéances et des pointages

#### Traitements comptables

- Saisie par journal et au kilomètre
- Saisie pratique et guidée
- Association de comptes pour automatiser la saisie journal
- Contre-passation d'écritures • Numérotation automatique ou manuelle
- des pièces • Réimputation des écritures de compte
- à compte, de journal à journal et de période à période
- Lettrage manuel, approché, automatique, simplifié
- Rapprochement bancaire manuel et
- automatique Automatisation de la comptabilisation des lignes de relevés
- Import paramétrable des relevés bancaires
- Import des relevés au format ETEBAC • Télédéclaration de TVA multi-destinatai-
- res: DGFiP et OGA
- Déclarations de TVA agréées DGFiP : CA3, CA12 et annexe 3310A • Déclaration 3519
	-
- Formulaire d'acompte de TVA 3514 • Télédéclaration de TVA au format EDI\*
- Génération d'un fichier de virement
- pour le règlement de la TVA • Grand-Livre/Balance interactifs
- Règlements des Tiers
- Validation des écritures
- Prévisions de trésorerie illimitées
- Gestion des chéquiers
- Justificatif de TVA

international • Echéancier interactif

SQL Server 2008

- Clôtures mensuelles et annuelles
- Gestion des écritures de régularisation Gestion automatique de l'OD de TVA • Génération de fichier SEPA : virement

Document non contractuel • Avril 2011 • Toutes les marques et les produits cités appartiennent à leurs propriétaires respectifs • RCS Versailles B 330838947 837

Document non contractuel • Avril 2011 • Toutes les marques et les produits cités appartiennent à leurs propriétaires respectifs • RCS Versailles B 330838947

837

Ligne PME

Analytique et budgétaire • Sur N plans et 12 niveaux de postes • Assistant à la création de plans • Ventilations analytiques • Solde par poste de détail • Consultation interactive • Grilles analytiques • Réaffectation analytique • Gestion des budgets analytiques et

généraux • Statistiques budgétaires

• Personnalisation des modèles • Journaux, Grand-Livre, Balance • Balance âgée par échéance ou par

• Echéancier par pointage ou lettrage • Situation des comptes clients et fournisseurs avec saisie du texte du courrier • Balance mensuelle, trimestrielle • Créances clients/ dettes fournisseurs

• Rapprochement bancaire • Déclaration DEB/DES (Déclaration d'Echange de Biens et de Services) • Bilan et Compte de Résultat • Bilan et Compte de Résultat analytiques • Balance et Grand Livre analytiques

• Budgets et écarts budgétaires N/N-1

• Import paramétrable des clients, pros-pects, articles, fournisseurs, commerciaux, familles, sous familles d'articles, secteurs géographiques, RIB, groupes, barème des éco-contribution, des comptes, des journaux, des écritures • Export Interface Expert

• Exportation des impressions au format

• Exportation des listes au format XML,

• Import de pièces (Devis, commande,

• Statistiques clients, articles, documents sous forme de tableaux, graphiques : CA, marge, palmarès clients… • Statistiques fournisseurs et financières (répartitions des règlements et des

• Statistiques paramétrables • SQL Server Analysis Services (nécessite Microsoft® SQL Standard) • Groupes statistiques par famille • Statistiques analytiques sous forme de données et graphiques personnalisables

Version réseau (en option) • Gestion des droits par utilisateur • Gestion des droits par groupe • Gestion des droits par colonne \*Nécessite la souscription à un contrat de

Importation/Exportation • Import-Export des écritures au format du logiciel de cabinet comptable : EBP, ITOOL, CEGID (Sisco et PGI), SAGE LIGNE 100,<br>COALA, INFORCE, CCMX (Winner et AS400), CIEL,<br>QUADRATUS, ISAGRI, AZUR, CADOR-DORAC, API-<br>SOFT, COTE OUEST, GESTIMUM et HELIAST (import) • Import-Export des bases clients, articles, unités, localisations, fournisseurs, familles, barème des éco-contibution

**Editions** 

lettrage

• Règlements • Comparatif N/N-1

• Grilles analytiques • Planning des livraisons

au format CSV

PDF, Word®, Excel®

TXT, Excel®, HTML

facture de vente) • Import de règlements Client

**Statistiques** 

échéances)

SEPA, prélèvement SEPA, virement

Configurations Minimales Requises : • Processeur : Intel P4 2 GHz ou équivalent • Mémoire : 1 Go • Ecran : résolution 1024x768 en 16 bits Systèmes d'exploitation supportés :

• Windows Vista® SP1 32 bits & 64 bits • Windows® 7 32 bits & 64 bits

• Windows XP® SP3

**Services** 

Windows XP®, Vista® et 7 sont des logiciels dont vous devez faire l'acquisition préalablement à l'utilisation du logiciel.

• Espace disque libre : 2 Go